## **CAREER PREPAREDNESS**

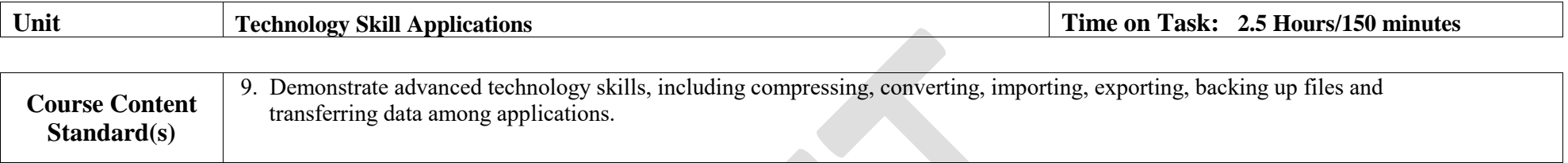

## *College and Career Readiness Standards*

*(Teachers should select the appropriate grade span standard(s) as it pertains to reading and writing.)*

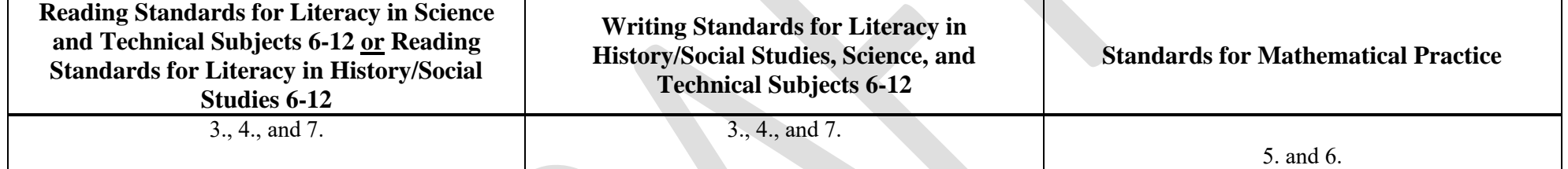

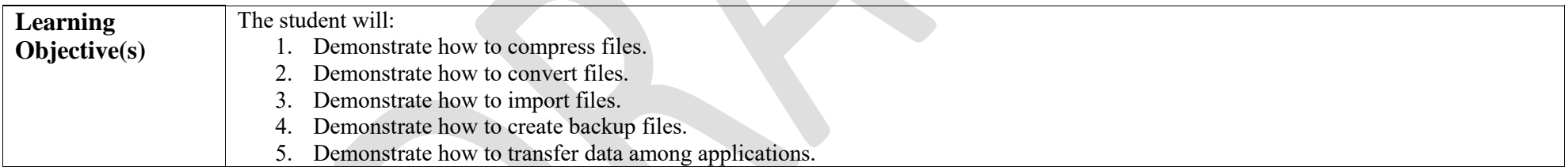

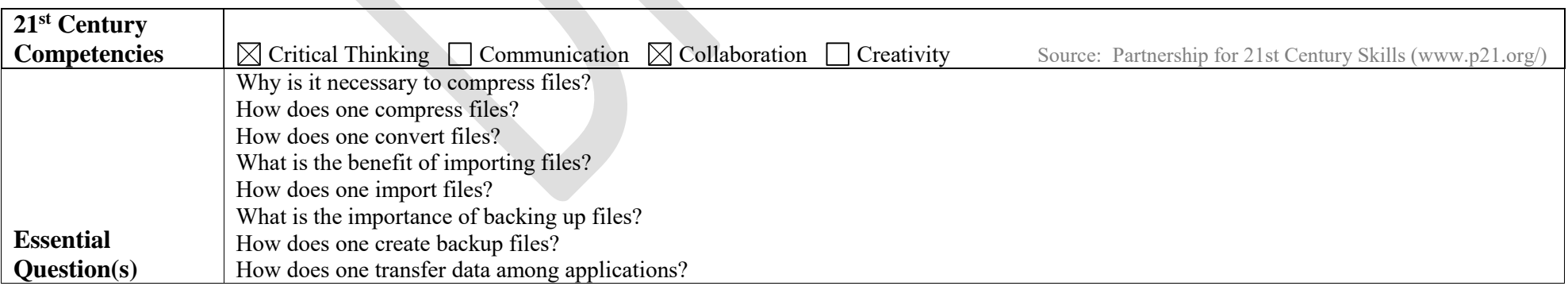

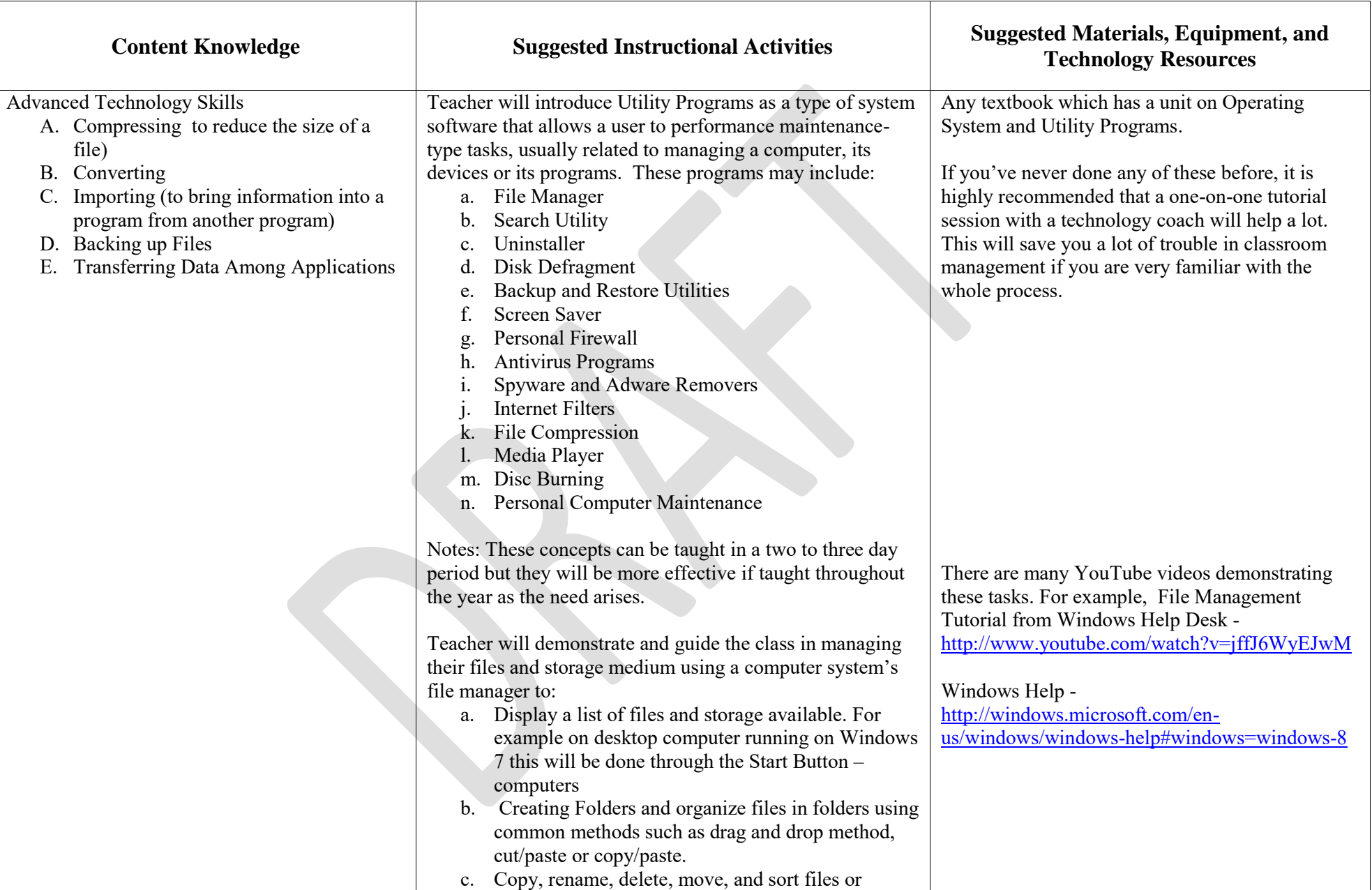

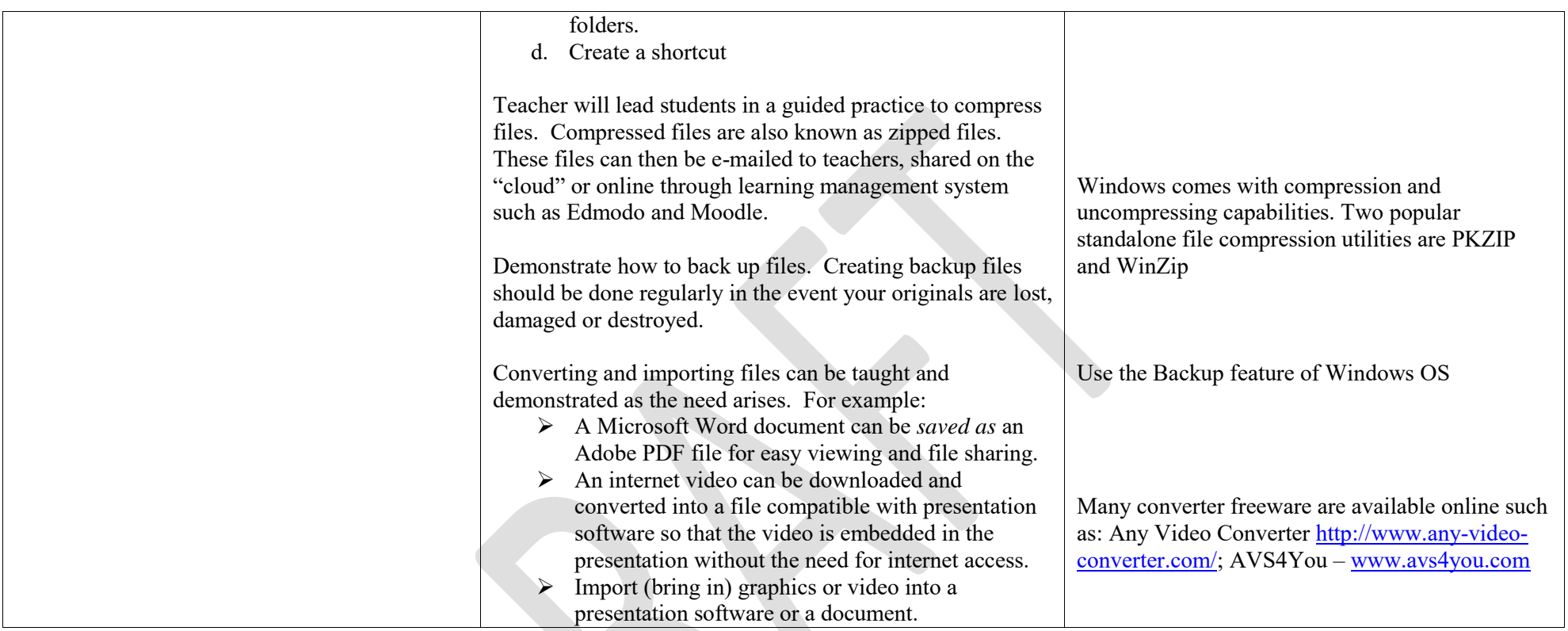

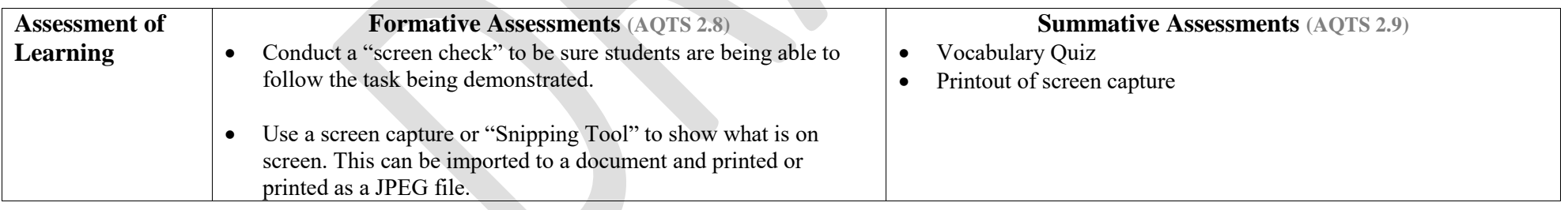

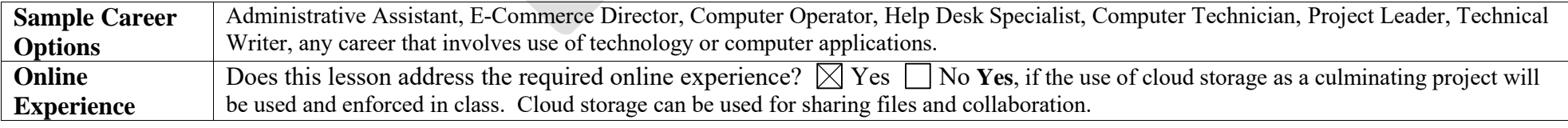

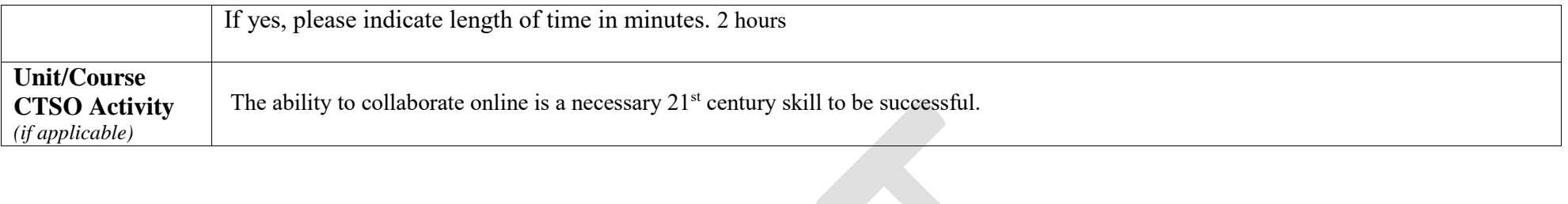

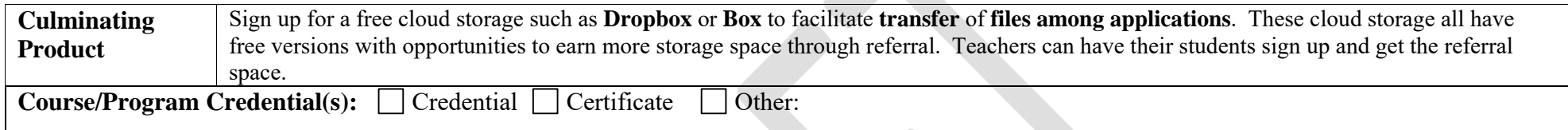